## **PEILC 2016 Workshop: Making Email Encryption Work for Security and Confidentiality**

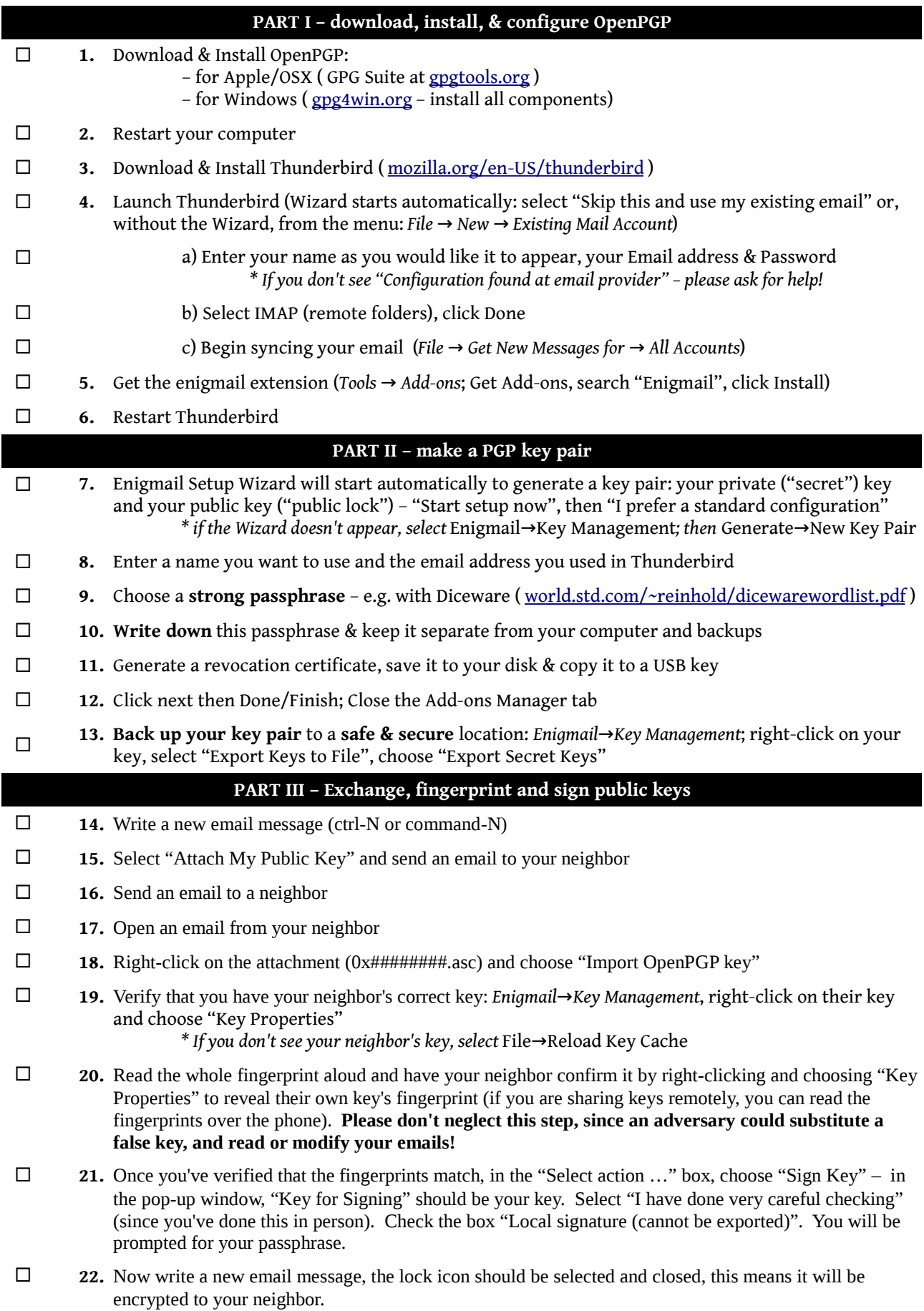